# Day 20: Sorting

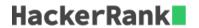

#### **Objective**

Today, we're discussing a simple sorting algorithm called *Bubble Sort*. Check out the Tutorial tab for learning materials and an instructional video!

Consider the following version of Bubble Sort:

#### **Task**

Given an array, a, of size n distinct elements, sort the array in ascending order using the Bubble Sort algorithm above. Once sorted, print the following a lines:

- Array is sorted in numSwaps swaps.
   where numSwaps is the number of swaps that took place.
- 2. First Element: firstElement where *firstElement* is the *first* element in the sorted array.
- 3. Last Element: lastElement where *lastElement* is the *last* element in the sorted array.

**Hint:** To complete this challenge, you will need to add a variable that keeps a running tally of *all* swaps that occur during execution.

#### Example

$$a = [4, 3, 1, 2]$$

```
original a: 4 3 1 2
round 1 a: 3 1 2 4 swaps this round: 3
round 2 a: 1 2 3 4 swaps this round: 2
round 3 a: 1 2 3 4 swaps this round: 0
```

In the first round, the  $\bf 4$  is swapped at each of the  $\bf 3$  comparisons, ending in the last position. In the second round, the  $\bf 3$  is swapped at  $\bf 2$  of the  $\bf 3$  comparisons. Finally, in the third round, no swaps are made

so the iterations stop. The output is the following:

```
Array is sorted in 5 swaps.

First Element: 1

Last Element: 4
```

#### **Input Format**

The first line contains an integer, n, the number of elements in array a.

The second line contains n space-separated integers that describe  $a[0], a[1], \ldots, a[n-1]$ .

## **Constraints**

- $2 \le n \le 600$
- $1 \leq a[i] \leq 2 \times 10^6$  , where  $0 \leq i < n$ .

### **Output Format**

Print the following three lines of output:

- 1. Array is sorted in numSwaps swaps. where *numSwaps* is the number of swaps that took place.
- 2. First Element: firstElement where *firstElement* is the *first* element in the sorted array.
- 3. Last Element: lastElement where *lastElement* is the *last* element in the sorted array.

#### Sample Input 0

```
3
1 2 3
```

#### Sample Output 0

```
Array is sorted in 0 swaps.
First Element: 1
Last Element: 3
```

### **Explanation 0**

The array is already sorted, so 0 swaps take place and we print the necessary 3 lines of output shown above.

#### Sample Input 1

```
3
3 2 1
```

#### Sample Output 1

Array is sorted in 3 swaps.
First Element: 1
Last Element: 3

# **Explanation 1**

The array a=[3,2,1] is *not sorted*, so we perform the following 3 swaps. Each line shows a after each single element is swapped.

- 1. [3,2,1] o [2,3,1]
- 2. [2,3,1] o [2,1,3]
- 3. [2,1,3] o [1,2,3]

After 3 swaps, the array is sorted.